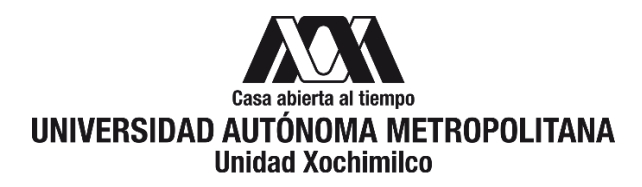

# **PROCEDIMIENTO PARA SOLICITAR INGRESO, REINGRESO VIGENTE O REINGRESO NO VIGENTE AL SNI**

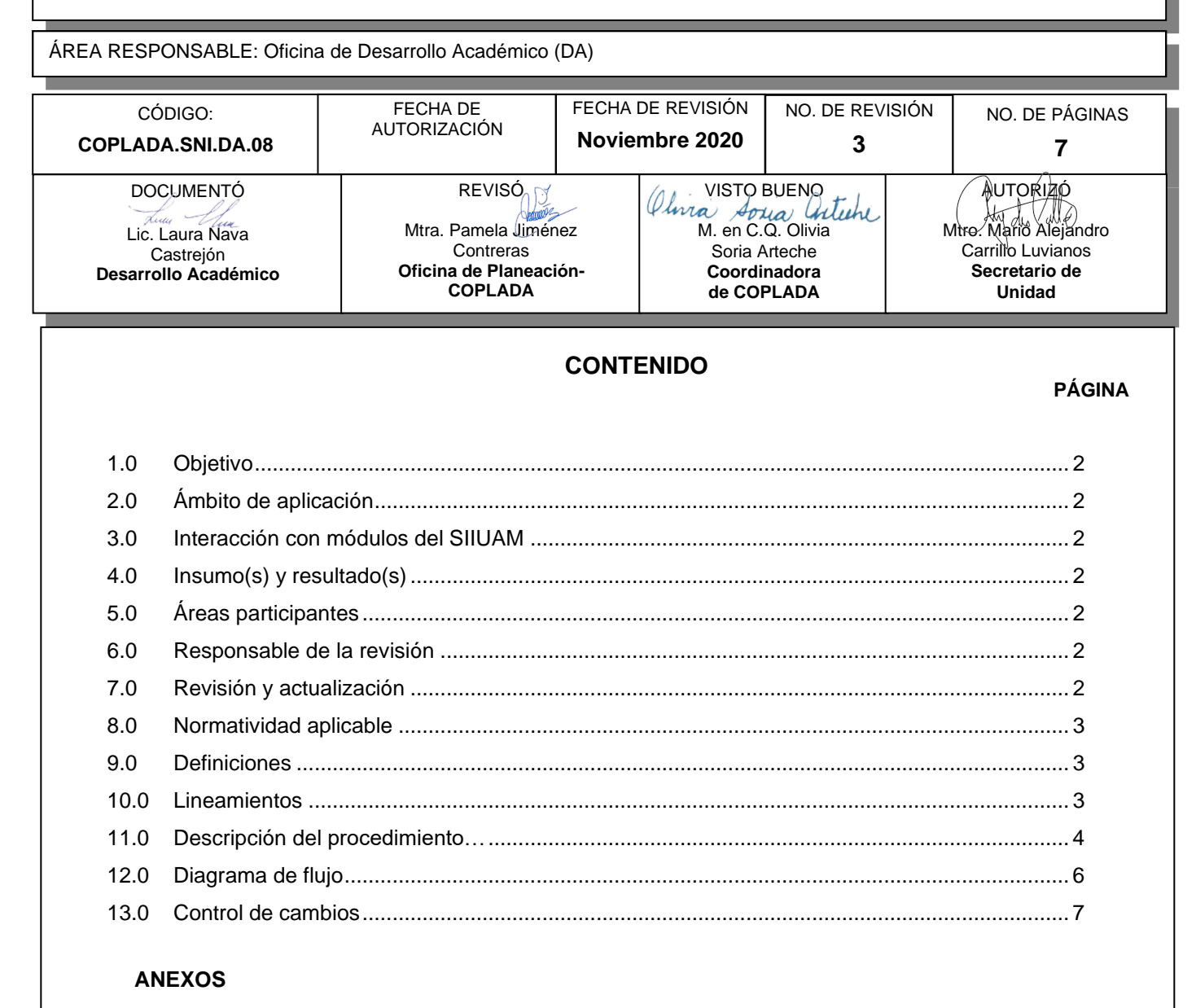

NO APLICA.

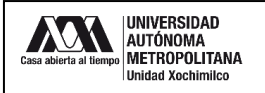

#### **1.0 OBJETIVO:**

Apoyar a los profesores(as) para solicitar su ingreso o reingreso vigente o no vigente al Sistema Nacional de Investigadores (SNI).

### **2.0 ÁMBITO DE APLICACIÓN:**

El presente procedimiento se dirige a los profesores(as) investigadores(as) adscritos a la UAM-X, con grado de doctor que demuestren un alto nivel de producción científica. También solicitarán reingreso los investigadores(as) a quienes ese año se les termine su convenio de nombramiento en el SNI.

# **3.0 INTERACCIÓN CON MÓDULOS DEL SISTEMA INTEGRAL DE INFORMACIÓN DE LA UNIVERSIDAD AUTÓNOMA METROPOLITANA (SIIUAM):**

"NO APLICA".

#### **4.0 INSUMO(S) Y RESULTADO(S):**

INSUMO(S):

Solicitud de apoyo para ingreso o reingreso vigente o no vigente al SNI.

#### RESULTADOS(S):

Gestionar el trámite para solicitar ingreso o reingreso vigente o no vigente al SNI.

#### **5.0 ÁREAS PARTICIPANTES:**

#### En COPLADA:

**5.1** Oficina de Desarrollo Académico (DA).

En la Unidad Xochimilco:

**5.2** Rectoría de Unidad.

Fuera de la Unidad Xochimilco:

**5.3** Dirección y/o área del Sistema Nacional de Investigadores en el Consejo Nacional de Ciencia y Tecnología (CONACYT).

#### **6.0 RESPONSABLE DE LA REVISIÓN:**

El responsable de coordinar la revisión y actualización de este procedimiento es el titular de la Oficina de DA.

### **7.0 REVISIÓN Y ACTUALIZACIÓN:**

El presente procedimiento será revisado y actualizado si cambia la normatividad aplicable, el proceso administrativo o, en su caso, por el proceso de mejora continua.

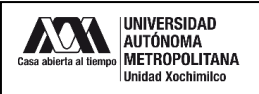

### **8.0 NORMATIVIDAD APLICABLE:**

Interna:

"NO APLICA"

Externa:

- **8.1** Reglamento del Sistema Nacional de Investigadores.
- **8.2** Criterios del Sistema Nacional de Investigadores.
- **8.3** Lineamientos del Sistema Nacional de Investigadores.

#### **9.0 DEFINICIONES:**

"NO APLICA".

### **SIGLAS:**

DA: Desarrollo Académico

COPLADA: Coordinación de Planeación, Vinculación y Desarrollo Académico.

CONACYT: Consejo Nacional de Ciencia y Tecnología.

SNI: Sistema Nacional de Investigadores.

CVU: Curriculum Vitae Único.

#### **10.0 LINEAMIENTOS:**

"NO APLICA".

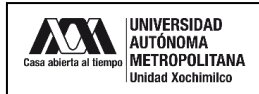

# **11.0 DESCRIPCIÓN DEL PROCEDIMIENTO:**

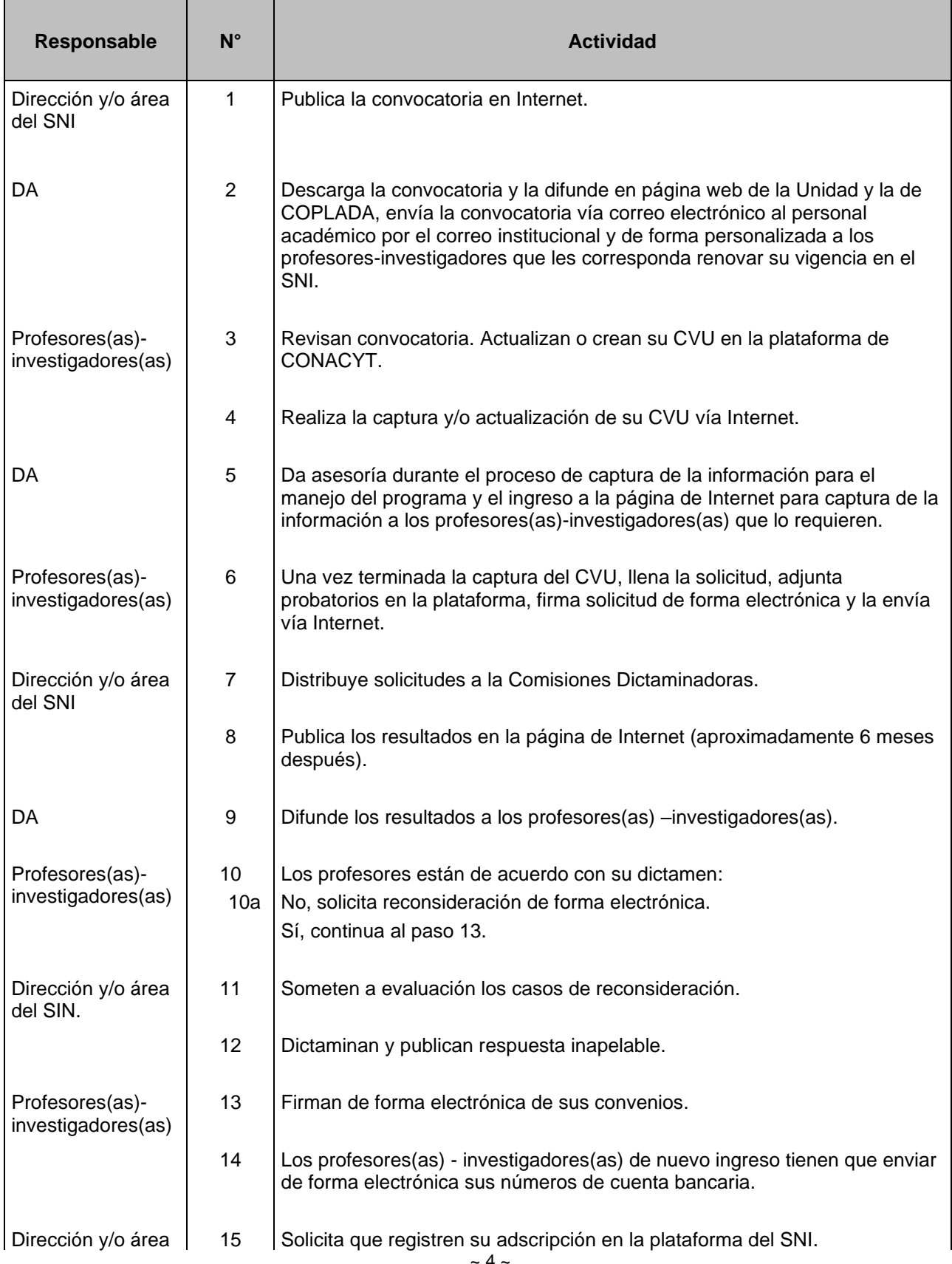

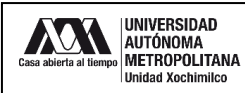

Código: COPLADA.SNI.DA.08

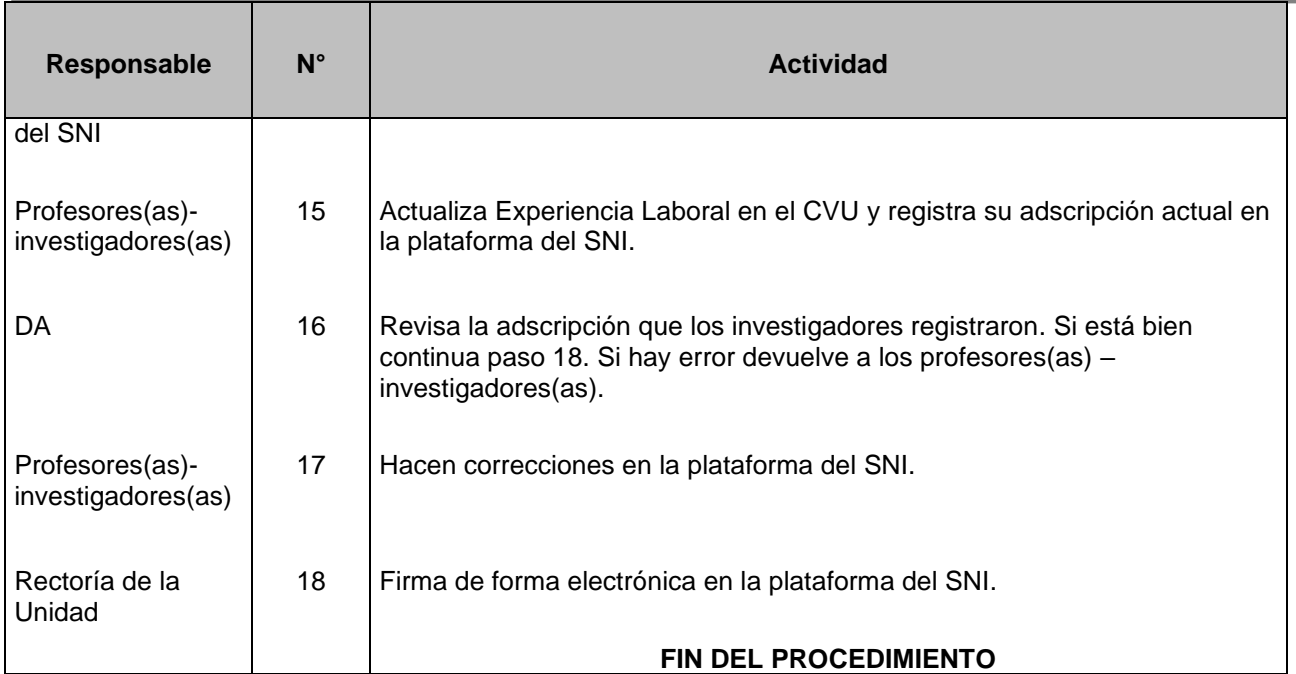

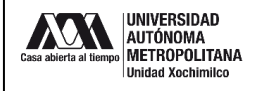

#### **12.0 DIAGRAMA DE FLUJO:**

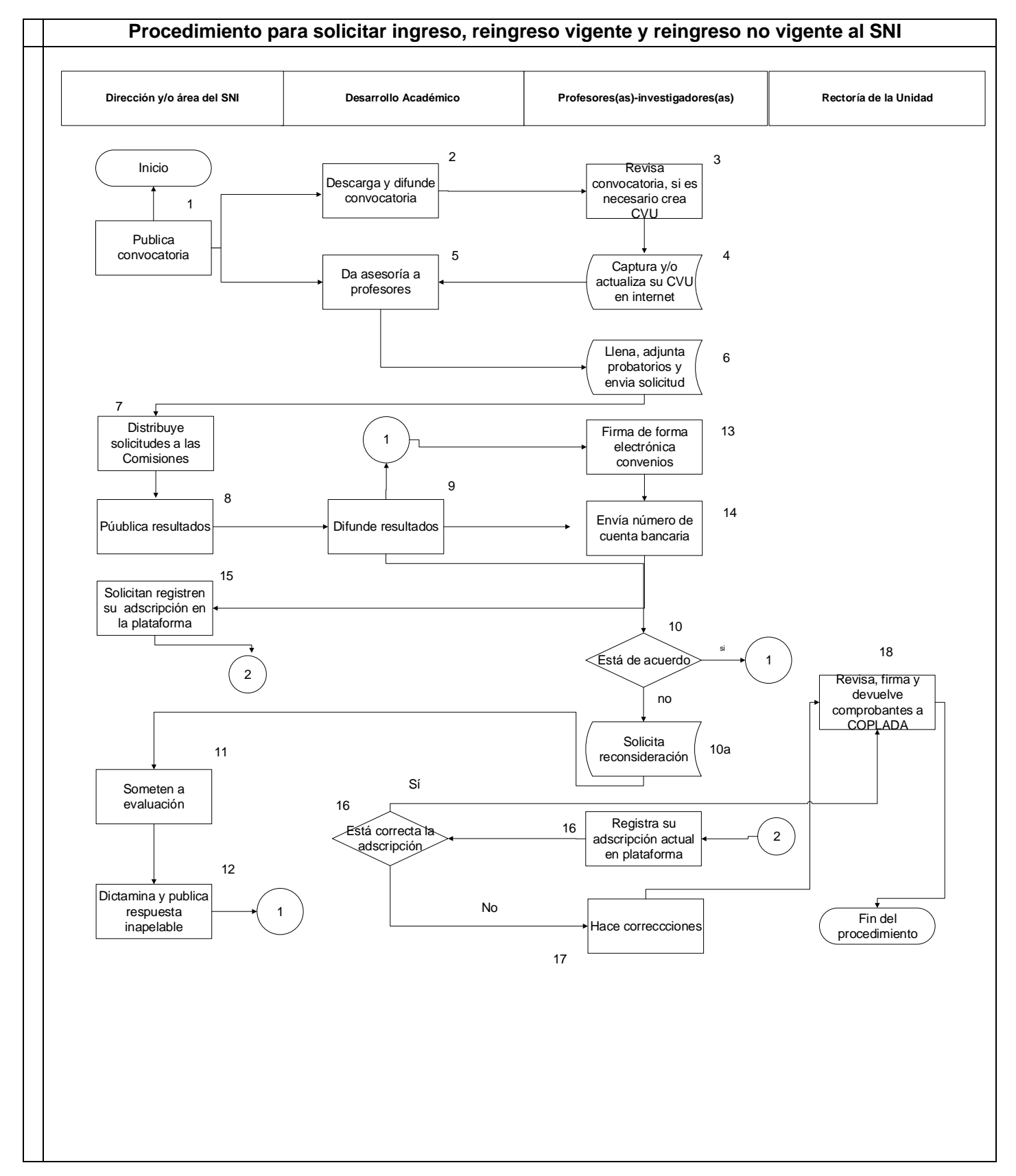

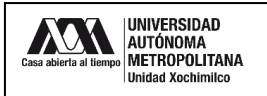

Código: COPLADA.SNI.DA.08

## **13.0 CONTROL DE CAMBIOS:**

"NO APLICA EN REVISIÓN".

# **ANEXOS**

"NO APLICA".